# **Bases de données avancées** *Évaluation et optimisation des requêtes*

*Dan VODISLAV* 

**CY Cergy Paris Université Master Informatique M1 Cours BDA**

## **Plan**

- Etapes de traitement d'une requête
	- Décomposition
	- Traduction algébrique et plan d'exécution
- Optimisation des requêtes
	- Principes
	- Règles de réécriture
	- Chemins d'accès
	- Algorithmes de jointure: boucles imbriquées, tri fusion, hachage, index
	- Algèbre physique
- Évaluation des requêtes
- Optimisation dans Oracle

## **Traitement d'une requête**

- Requêtes exprimées en SQL: *langage déclaratif*
	- On indique *ce que l'on veut* obtenir
	- On ne dit pas *comment* l'obtenir
- Le SGBD doit faire le reste
	- Déterminer la façon d'exécuter la requête: *plan d'exécution*
	- $-$  Plusieurs plans possibles  $\rightarrow$  choisir le meilleur : *optimisation*
	- Exécuter le plan choisi: *évaluation*
- Plan d'exécution
	- Exprimé en *algèbre* relationnelle (expression algébrique)
	- Forme *exécutable*: on sait précisément *comment* l'évaluer

Cours BDA (CY Cergy Paris Université/M1): Optimisation 3

# **Étapes**

- **Décomposition**: *requête SQL expr. algèbre relationnelle*
- **Optimisation**: *expr. algèbre relationnelle plan d'exécution*
- **Évaluation** (traitement): *plan d'exécution résultats*

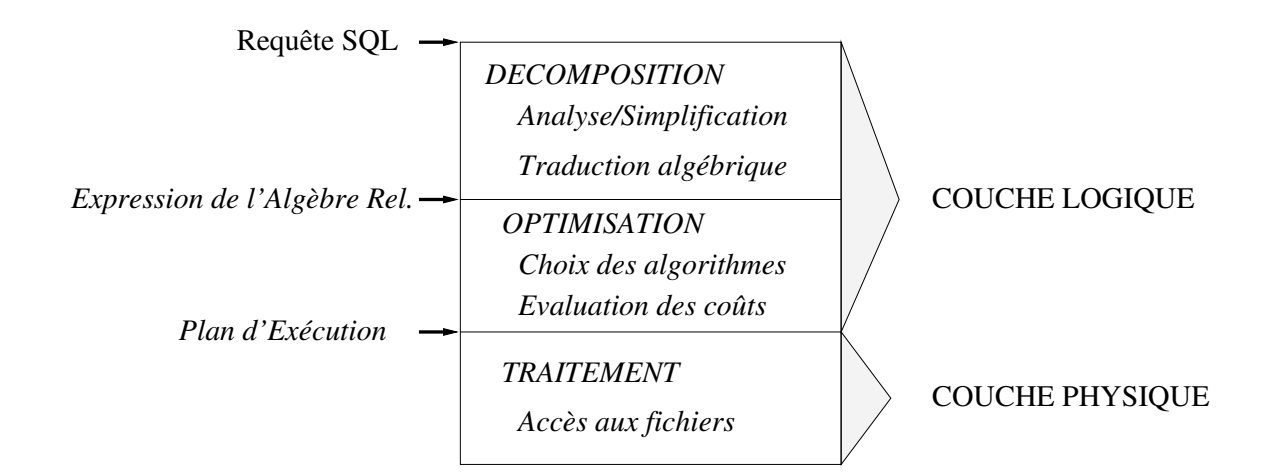

### **Décomposition**

- Sous-étapes
	- Analyse syntaxique
	- Analyse sémantique
	- Simplification
	- Normalisation
	- Traduction algébrique
- Analyse syntaxique
	- Requête = chaîne de caractères
	- Contrôle de la structure grammaticale (respect de la syntaxe SQL)
	- Vérification de l'existence des relations/attributs adressés dans la requête
		- Utilisation du dictionnaire de données de la base
	- Transformation en une représentation interne: arbre/graphe syntaxique

Cours BDA (CY Cergy Paris Université/M1): Optimisation 5

### **Décomposition (suite)**

- Analyse sémantique
	- Vérification des opérations réalisés sur les attributs *Ex*. Pas d'addition sur un attribut texte
	- Détection d'incohérences *Ex*. *prix* < 5 *and prix* > 6
- Simplification
	- Conditions inutilement complexes
		- *Ex*. *(A or not B) and B* est équivalent à *A and B*
- Normalisation: simplifie la traduction algébrique
	- Transformation des conditions en forme normale conjonctive
	- Décomposition en blocs *Select-From-Where*
- Produire une expression algébrique équivalente à la requête SQL
	- Clause SELECT  $\rightarrow$  opérateur de projection
	- Clause FROM  $\rightarrow$  les relations qui apparaissent dans l'expression
	- Clause WHERE
		- Condition " $Attr = constante$ "  $\rightarrow$  opérateur de sélection
		- Condition " $Attr1 = Attr2$ "  $\rightarrow$  jointure ou sélection

### • Résultat: expression algébrique

- Représentée par un *arbre de requête =* plan d'exécution de l'expression algébrique relationnelle
- Point d'entrée dans la phase d'optimisation

Cours BDA (CY Cergy Paris Université/M1): Optimisation 7

### **Exemple de traduction algébrique**

• Soit le schéma relationnel (notation simplifiée) :

*Cinéma* (*ID-cinéma*, nom, adresse) *Salle* (*ID-salle*, ID-cinéma, capacité) *Séance* (*ID-salle*, *heure-début*, film)

### • Requête: quels films commencent au Multiplex à 20 heures?

SELECT Séance.film FROM Cinéma, Salle, Séance WHERE Cinéma.nom = 'Multiplex' AND Séance heure-début  $= 20$  AND Cinéma.ID-cinéma = Salle.ID-cinéma AND Salle.ID-salle = Séance.ID-salle

### • Expression algébrique

 $\pi_{film}(\sigma_{nom = 'Multiplex' \land \textit{heure-début} = 20}$  ((*Cinéma*  $\triangleright \triangleleft$  *Salle*)  $\triangleright \triangleleft$  *Séance*)

• Arbre de requête

 $\pi_{film}(\sigma_{nom = 'Multiplex' \land \textit{heure-début} = 20}$  ((*Cinéma*  $\triangleright \triangleleft$  *Salle*)  $\triangleright \triangleleft$  *Séance*)

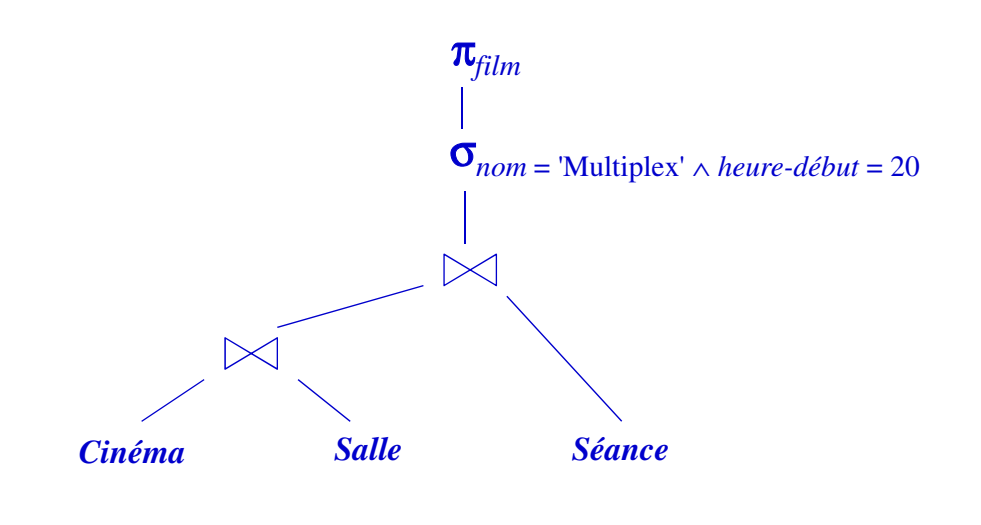

Cours BDA (CY Cergy Paris Université/M1): Optimisation 9

# **Optimisation**

- Pour une requête SQL, il y a plusieurs expressions algébriques *équivalentes* possibles
- Le rôle de principe de l'optimiseur:
	- Trouver les expressions équivalentes à une requête
	- Évaluer leurs coûts et choisir "la meilleure"
- On passe d'une expression à une autre équivalente en utilisant des **règles de réécriture**
- De nombreuses règles existent
- Exemples
	- Commutativité des jointures  $R \triangleright \triangleleft S = S \triangleright \triangleleft R$
	- Associativité des jointures  $(R \triangleright \triangleleft S) \triangleright \triangleleft T \equiv R \triangleright \triangleleft (S \triangleright \triangleleft T)$
	- Regroupement des sélections

 $\sigma_{A=}'_{a' \wedge B='b'}(R) \equiv \sigma_{A=}'_{a'}(\sigma_{B='b'}(R))$ 

– Commutativité de la sélection et de la projection

 $\pi_{A_1,...,A_n}(\sigma_{Ai=a'}(R)) \equiv \sigma_{Ai=a'}(\pi_{A_1,...,A_n}(R)), i \in \{1, ..., n\}$ 

Cours BDA (CY Cergy Paris Université/M1): Optimisation 11

**Règles de réécriture (suite)**

- Exemples (suite)
	- Commutativité de la sélection et de la jointure  $\sigma_{A=i''}(R(\ldots, A, \ldots) \triangleright \triangleleft S) \equiv \sigma_{A=i''}(R) \triangleright \triangleleft S$
	- Distributivité de la sélection sur l'union (pareil pour la différence)  $\sigma_{A=i'a'}(R \cup S) \equiv \sigma_{A=i'a'}(R) \cup \sigma_{A=i'a'}(S)$
	- Commutativité de la projection et de la jointure

 $\pi_{A_1,..., A_n, B_1,..., B_m, R}$   $(R \triangleright \triangleleft_{Ai = Bj} S) \equiv \pi_{A_1,..., A_n}(R) \triangleright \triangleleft_{Ai = Bj} \pi_{B_1,..., B_m}(S)$ 

– Distributivité de la projection sur l'union (pareil pour la différence)  $\pi_{A_1,\dots,A_n}(R\cup S) \equiv \pi_{A_1,\dots,A_n}(R)\cup \pi_{A_1,\dots,A_n}(S)$ 

### **Restructuration (réécriture) algébrique**

- Transformation de l'expression algébrique pour en obtenir une autre "meilleure" équivalente
	- Utilisation des règles de réécriture
- Quelles transformations choisir?  $\rightarrow$  choix heuristiques
- Exemple d'algorithme de restructuration simple
	- 1. Séparer les sélections à plusieurs prédicats en plusieurs sélections à un prédicat (règle de regroupement des sélections)
	- 2. Descendre les sélections le plus bas possible dans l'arbre (règles de commutativité et distributivité de la sélection)
	- 3. Regrouper les sélections sur une même relation (règle de regroupement des sélections)

Cours BDA (CY Cergy Paris Université/M1): Optimisation 13

## **Justification de l'algorithme**

- Idée de base: réduire la taille des données traitées le plus tôt possible
- Heuristique: réaliser les sélections d'abord, pour réduire la taille des données
	- On réalise d'abord les sélections, car c'est l'opérateur le plus "réducteur"
	- On réalise les jointures (opération très coûteuse) une fois que la taille des données a été réduite au maximum
- Dans le cas général
	- *Plusieurs heuristiques* permettant d'obtenir des plans candidats équivalents
	- *Modèle de coût* d'un plan: estimation du nombre de E/S
	- Choix du meilleur plan candidat suivant le modèle de coût

### **Résultat après la restructuration**

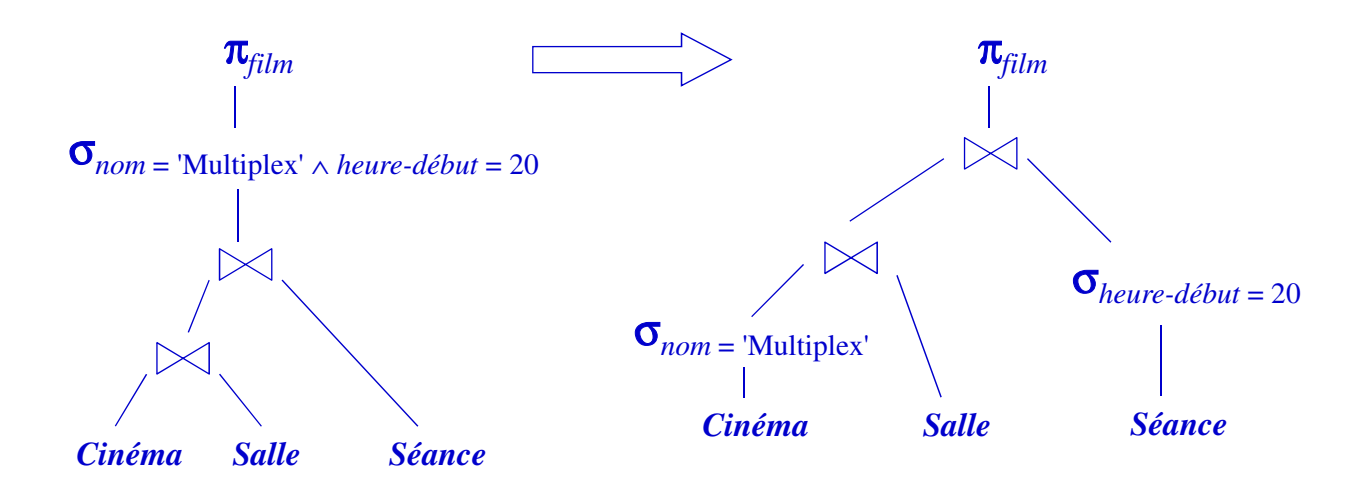

Cours BDA (CY Cergy Paris Université/M1): Optimisation 15

### **Exemple d'optimisation qui échoue**

- Question: le plan ainsi obtenu est-il toujours optimal? – Réponse: NON, d'autres facteurs peuvent intervenir
- On rajoute une table *Film*, en plus de *Cinéma*, *Salle*, *Séance Film* (*film*, réalisateur, année)
- Requête: les réalisateurs des films qu'on peut voir après 14h SELECT Film.réalisateur FROM Film, Séance WHERE Séance.heure-début > 14 AND Film.film = Séance.film
- Expressions algébrique
	- $-$  Initiale: π<sub>réalisateur</sub> (σ <sub>heure-début > 14</sub> (**Film**  $\triangleright$   $\triangle$  *Séance*))
	- Optimisée: π<sub>*réalisateur*</sub> (*Film* ▷ ⊲ σ <sub>*heure-début* > 14 (*Séance*))</sub>
- Hypothèses
	- *Film* occupe 8 pages et ne contient que 20% des films de *Séance*
	- *Séance* occupe 50 pages et 90% des séances sont après 14h
- Plan initial:  $\pi_{r\acute{e}alisateur}(\sigma_{heure\text{-}d\acute{e}but\text{ > }14}(Film \text{ > }\text{ & Séance}))$ 
	- Jointure: on lit  $8 * 50 = 400$  pages et on produit  $20\% * 50 = 10$  pages

– Sélection: on produit  $90\% * 10 = 9$  pages de séances après 14h

– On laisse de côté la projection (même coût dans les deux cas)

*Coût* (E/S):  $400E + 10S + 10E + 9S = 429 E/S$ 

- Plan optimisé: π<sub>réalisateur</sub> (*Film*  $\triangleright \triangleleft \sigma$ <sub>heure-début</sub> > 14 (*Séance*))
	- Sélection: on lit 50 pages et on produit  $90\% * 50 = 45$  pages de séances
	- Jointure: on lit  $8 * 45 = 360$  pages et on produit  $20\% * 45 = 9$  pages

*Coût* (E/S):  $50E + 45S + 360E + 9S = 464 E/S$ 

Le plan initial est ici meilleur que celui optimisé!

• Cas rare: ici la jointure est plus sélective que la sélection

Cours BDA (CY Cergy Paris Université/M1): Optimisation 17

### **Conclusions réécriture algébrique**

- La réécriture algébrique est nécessaire, mais pas suffisante
- Il faut tenir compte d'autres critères:
	- *Les chemins d'accès* aux données (selon l'organisation physique)
		- On peut accéder aux données d'une table par accès séquentiel, par index, par hachage, etc.
	- *Les différents algorithmes* possibles pour réaliser un opérateur
		- Il existe par exemple plusieurs algorithmes pour la jointure
		- Souvent ces algorithmes dépendent des chemins d'accès disponibles
	- *Les propriétés statistiques* de la base de données
		- Taille des tables
		- Sélectivité des attributs
		- etc.

## **Chemins d'accès à une table**

- Dépendent de l'organisation physique de la table
- *Accès séquentiel*: toujours possible
- *Accès par index*
	- Pour chaque index sur un attribut *A* de la table:
		- Valeur  $\nu$  de  $A \rightarrow$  liste d'adresses (ROWID) des articles ayant  $A=\nu$
		- Intervalle de valeurs  $[v_1, v_2]$  de  $A \rightarrow$  liste d'adresses des articles ayant  $A \in [v_1, v_2]$
	- $-$  Pour chaque index sur une liste d'attributs  $(A_1, A_2, ..., A_n)$ 
		- Valeurs  $v_i$  de  $A_i$  ( $1 \le i \le n$ )  $\rightarrow$  liste d'adresses des articles ayant  $A_i = v_i$
		- Remarque: un index sur  $(A_1, A_2, ..., A_n)$  est utilisable aussi comme index sur  $(A_1, A_2, ..., A_k), k \leq n$
- *Accès par hachage*
	- Si la table est organisée par hachage sur un attribut *A*:
		- Étant donnée une valeur  $\nu$  de  $A \rightarrow$  les articles ayant  $A=\nu$

Cours BDA (CY Cergy Paris Université/M1): Optimisation 19

## **Algorithmes de jointure**

- La jointure est l'opération la plus coûteuse
	- Son optimisation est très importante
- Plusieurs algorithmes, dépendants du chemin d'accès
	- Chacun peut être meilleur dans des situations spécifiques
	- Choix entre plusieurs algorithmes  $\rightarrow$  meilleure optimisation
- Principaux algorithmes
	- Boucles imbriquées simples
	- Tri-fusion
	- Jointure par hachage
	- Boucles imbriquées avec index

### **Jointure par boucles imbriquées**

**Algorithme** *boucles-imbriquées* **Entrées**: tables *R*, *S* **Sortie**: table de jointure *J* **début** *J* := ∅ **pour chaque** *r* **dans** *R* **répéter pour chaque** *s* **dans** *S* **répéter si** *r* joignable à *s* **alors**  $J := J \cup \{r \geq 0\}$ **fin répéter fin répéter fin**

Cours BDA (CY Cergy Paris Université/M1): Optimisation 21

### **Exemple de jointure par boucles imbriquées**

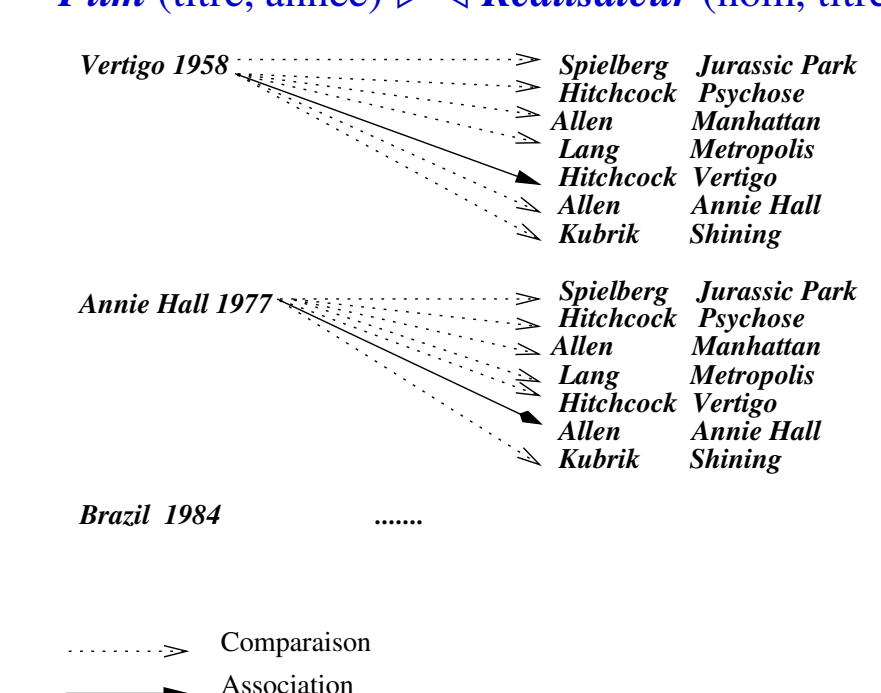

• *Film* (titre, année)  $\triangleright \triangleleft$  *Réalisateur* (nom, titre)

- La lecture des articles d'une table dans une boucle:
	- On lit sur disque les *pages* de la table, pour les charger en mémoire
	- On lit en mémoire les *articles* de chaque page
- Pour le coût: seule compte la lecture des pages sur disque
- Hypothèses
	- $-$  Disque:  $T_R$  pages pour *R*,  $T_S$  pages pour *S*
	- Mémoire pour la lecture de *R, S* : 2 pages (une page pour chacune)
- Coût:  $T_R + T_R \times T_S = \mathcal{O}(T_R \times T_S)$ 
	- Pour chaque page de *R* on lit toutes les pages de *S* et on fait la jointure page par page entre les articles
		- *S* est lue *T<sup>R</sup>* fois et *R* une seule fois
	- On ne tient pas compte du coût de l'écriture du résultat, car il sera le même quel que soit l'algorithme de jointure

Cours BDA (CY Cergy Paris Université/M1): Optimisation 23

# **Analyse de coût (suite)**

- Que se passe-t-il si l'on dispose de M pages de mémoire?
	- Supposons qu'on alloue un tampon de K pages à *R* et le reste à *S*
	- Pour chaque lecture du tampon de *R* il faut lire *S* en entier
		- $\rightarrow$  On lit  $\lceil T_R/K \rceil$  fois la table *S* et une seule fois la table *R*
		- La lecture de *S* n'a besoin que d'un minimum de mémoire (1 page)
	- Donc on a besoin d'allouer le maximum de mémoire à *R* (M-1 pages) et le minimum à *S* (1 page)
- Coût:  $T_R + \lceil T_R/(M-1) \rceil \times T_S$ 
	- $\rightarrow$  Si *R* tient en mémoire alors le coût est  $T_R + T_S$ !
- Conclusions
	- La jointure par boucles imbriquées est *inefficace* sur de grandes tables
	- $-$  Toutefois, si l'une des relations entre en mémoire  $\rightarrow$  elle est *très efficace*

### **Jointure par tri-fusion**

**Algorithme** *tri-fusion* **Entrées**: tables *R*, *S* **Sortie**: table de jointure  $J = R \triangleright \bigtriangleup_{R,A=S,B} S$ **début** trier *R* sur l'attribut de jointure *A* trier *S* sur l'attribut de jointure *B*  $J :=$ *fusion*  $(R, S)$ **fin**

• *Fusion*: on parcourt en parallèle *R* et *S*, en joignant les articles *r*∈*R* et *s*∈*S* qui ont *r.A = s.B*

Cours BDA (CY Cergy Paris Université/M1): Optimisation 25

### **Exemple de jointure par tri-fusion**

• *Réalisateur* (nom, titre)  $\triangleright \triangleleft$  *Film* (titre, année)

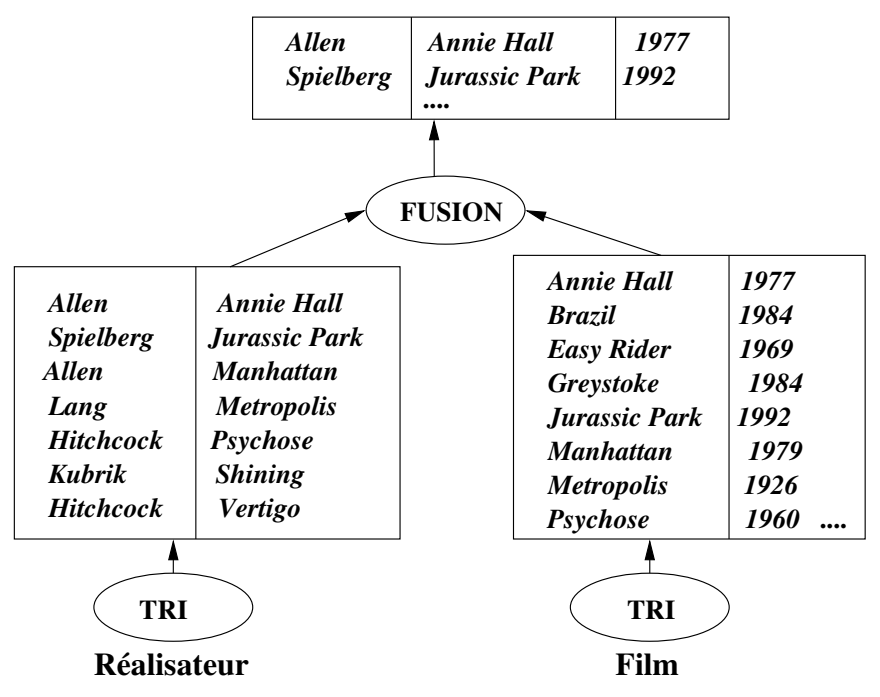

Cours BDA (CY Cergy Paris Université/M1): Optimisation 26

### **Fusion**

• Si l'une des tables a des valeurs distinctes pour l'attribut de jointure  $\rightarrow$  on la place en seconde position (table *S*)

```
Algorithme fusion
   Entrées: tables R triée sur A, S triée sur B 
   Sortie: table de jointure J = R \triangleright \bigtriangleup_{R.A=S.B} Sdébut
   J := \emptyset; r := \text{premier}(R); s := \text{premier}(S)tant que r existe et s existe répéter
      \mathbf{si} \; r \; A = s \; B alors
          J := J \cup \{r \triangleright \triangleleft_{R,A=S,B} s\}r :=suivant(R)
      sinon si r.A \leq s.B alors r := suivant(R)
      s := suivant(S)
   fin répéter
fin
```
Cours BDA (CY Cergy Paris Université/M1): Optimisation 27

### **Fusion (suite)**

- L'avantage du cas précédent: on ne revient jamais en arrière, donc un seul parcours des deux tables
- Si les deux tables ont des doublons pour l'attribut de jointure
	- Pour chaque cas où  $r.A = v(n \text{ fois})$  et  $s.B = v(m \text{ fois})$ , il faut produire *n*×*m* articles dans la jointure
	- A chaque nouvel article *r*, il faut prendre tous les *s* tel que *s*.  $B = r.A \rightarrow$ il faut revenir en arrière dans  $S \rightarrow$  similaire aux boucles imbriquées
	- Comportement similaire à la fusion simple + boucles imbriquées locales (là où il y a des doublons dans *R* et *S* pour une même valeur d'attribut de jointure)

- Tri: pour une relation *R* avec M pages de mémoire
	- Un passage de tri en mémoire →  $T_R/M$  séquences de taille M
	- log<sub>M-1</sub>( $\lceil T_R \mid M \rceil$ )) passages de fusion de M-1 séquences
	- Chaque passage lit et écrit  $T_R$  pages

 $\text{Coût}_{\text{tri}} = 2 \ T_R \left(1 + \log_{M-1}(\lceil T_R/M \rceil)\right) = \mathcal{O} \left(T_R \times \log(T_R)\right)$ 

- Fusion
	- Fusion simple: un seul parcours de chaque relation

 $\text{Coût}_{\text{fusion}} = T_R + T_S$ 

- Fusion avec doublons: en moyenne un peu moins bon
	- Au pire tous les articles ont la même valeur pour l'attribut de jointure  $\rightarrow$  coût des boucles imbriquées: Coût<sub>fusion</sub> =  $T_R \times T_S$
- Coût total:  $2 T_R(1 + \log_{M-1}(\lceil T_R/M \rceil)) + 2 T_S(1 + \log_{M-1}(\lceil T_S/M \rceil)) + T_R + T_S$ 
	- $\rightarrow$  Le tri est plus coûteux que la fusion
	- *Le coût de la jointure par tri-fusion est donné essentiellement par le tri*

Cours BDA (CY Cergy Paris Université/M1): Optimisation 29

### **Comparaison boucles imbriquées – tri fusion**

- Pour des grandes relations  $\rightarrow$  tri fusion plus efficace
	- *Ex*.  $T_R = T_S = 1000$  pages
		- Coût<sub>hi</sub>  $\approx T_R \times T_S = 1.000.000$  lectures de pages
		- $\text{Coût}_{\text{tf}} \approx T_R \times \log(T_R) + T_S \times \log(T_S) \approx 1000^*10 + 1000^*10 = 20.000$
	- Autre avantage du tri-fusion: élimination des doublons, groupement, affichage ordonné *plus rapides*
- Si l'une des relations entre en mémoire  $\rightarrow$  boucles imbriquées plus efficace

### *Ex*.  $T_R = 30$  pages,  $T_S = 1000$  pages

Coût<sub>bi</sub>  $\approx T_R + T_S = 1030$  lectures de pages

 $\text{Coût}_{\text{tf}} \approx T_R \times \log(T_R) + T_S \times \log(T_S) \approx 30*5 + 1000*10 > 10.000$ 

- Même principe que les boucles imbriquées avec M pages mémoire
	- Chaque M-1 pages de *R* lues  $\rightarrow$  table de hachage en mémoire
	- Jointure avec chaque ligne de *S* plus rapide en mémoire
- Coût lecture/écriture disque: identique aux boucles imbriquées  $\text{Coût}_{jh} = T_R + \left[T_R / (M-1)\right] \times T_S$ 
	- Si R entre en mémoire  $\rightarrow$  Coût<sub>ih</sub> =  $T_R + T_S$
- Jointure par hachage: un peu plus efficace que les boucles imbriquées
	- Variantes plus efficaces si les deux tables sont de grande taille
- Inconvénient hachage: seulement pour la *jointure avec égalité*
	- Les boucles imbriquées et même le tri-fusion applicables aux jointures avec inégalité

CY Cergy Paris Université, Master M1, cours BDA: Optimisation 31

### **Jointure avec une table indexée**

**Algorithme** *boucles-imbriquées-index* **Entrées**: tables *R*, *S*; index sur *S.B* **Sortie**: table de jointure  $J = R \triangleright \bigtriangleup_{R.A = S.B} S$ **début** *J* := ∅ **pour chaque** *r* ∈ *R* **répéter pour chaque**  $s \in Index_{SR}(r.A)$  **répéter**  $J := J \cup \{r \triangleright \triangleleft_{R,A=S,B} s\}$ **fin répéter fin répéter fin**

- Fonction *IndexS.B* (*r.A*) : cherche à l'aide de l'index les articles de *S* dont l'attribut *B* a pour valeur *r.A*
	- Généralement l'index retourne une liste d'adresses d'articles (ROWID), utilisées pour obtenir chaque article de *S*

### **Analyse de coût jointure avec index**

- Hypothèses
	- Index B+, stockant les adresses des articles
	- *k* = nb. moyen d'entrées dans une feuille de l'index
	- *Sélectivité* de l'attribut *S.B*:  $\lambda_{SB}$  = nombre de valeurs distinctes de *S.B* /  $|S|$ 
		- $1/\lambda_{SB}$  = le nombre moyen d'articles ayant une même valeur pour *S.B*
- Coût *Index*<sub>SB</sub>  $(r.A)$  = coût recherche index + coût lecture articles
	- Coût recherche index = coût recherche 1ère feuille + coût parcours feuilles
		- Coût recherche 1<sup>ère</sup> feuille =  $\mathcal{O}(\log(|S|))$
		- Coût parcours feuilles = nb. feuilles ayant la valeur recherchée =  $\lceil 1/k^* \lambda_{S,B} \rceil$
	- Coût lecture articles: pour chaque adresse de l'index il faut lire une page
		- Coût lecture articles =  $\lceil 1/\lambda_{SB} \rceil$

 $\rightarrow$  Coût *Index<sub>S.B</sub>* (*r.A*) =  $\mathcal{O}$  (log(|S|) + 1 /  $\lambda_{S.B}$ )

Cours BDA (CY Cergy Paris Université/M1): Optimisation 33

**Analyse de coût (suite)**

- Le facteur sélectivité
	- Index unique  $\rightarrow \lambda_{S,B} = 1$ , donc le facteur est négligeable (une page de plus)
	- Index non-unique  $\rightarrow$  1 /  $\lambda_{S,B}$  peut devenir prédominant (au max.  $|S|$ !)
- Coût jointure avec index: pour chaque  $r \in R$  on accède l'index
	- $-$  Coût total =  $T_R$  +  $|R| \times$  coût *Index*<sub>S,B</sub> (*r.A*)
- $\rightarrow$  Coût total =  $\mathcal{O}$  ( $|R| \times (\log(|S|) + 1 / \lambda_{S.B})$ )
- Facteur sélectivité
	- Index unique ou très sélectif  $\rightarrow \mathcal{O}$  ( $|R| \times \log(|S|)$ )
	- Mauvaise sélectivité (ex. *p* valeurs seulement)  $\rightarrow$   $\mathcal{O}$  ( $|R| \times |S| / p$ )
- Conclusion : efficace seulement si l'index est très sélectif

- Importance des statistiques
	- La taille des relations permet de choisir entre les algorithmes de jointure
	- La sélectivité des attributs permet de juger de l'opportunité de l'utilisation d'un index

– etc.

- Module d'acquisition de statistiques sur la base
	- Une possibilité: déclenchement périodique
	- Une autre variante: estimation en temps réel par échantillonnage

Cours BDA (CY Cergy Paris Université/M1): Optimisation 35

## **Algèbre physique**

- Plan d'exécution algébrique
	- Plusieurs chemins d'accès possibles vers les données
	- Plusieurs algorithmes possibles pour un opérateur algébrique
- $\rightarrow$  On a besoin d'une algèbre "plus fine" qui exprime des chemins d'accès et des opérations intermédiaires
- Algèbre physique
	- Chemins d'accès aux données
	- Opérations physiques

## **Opérateurs de l'algèbre physique**

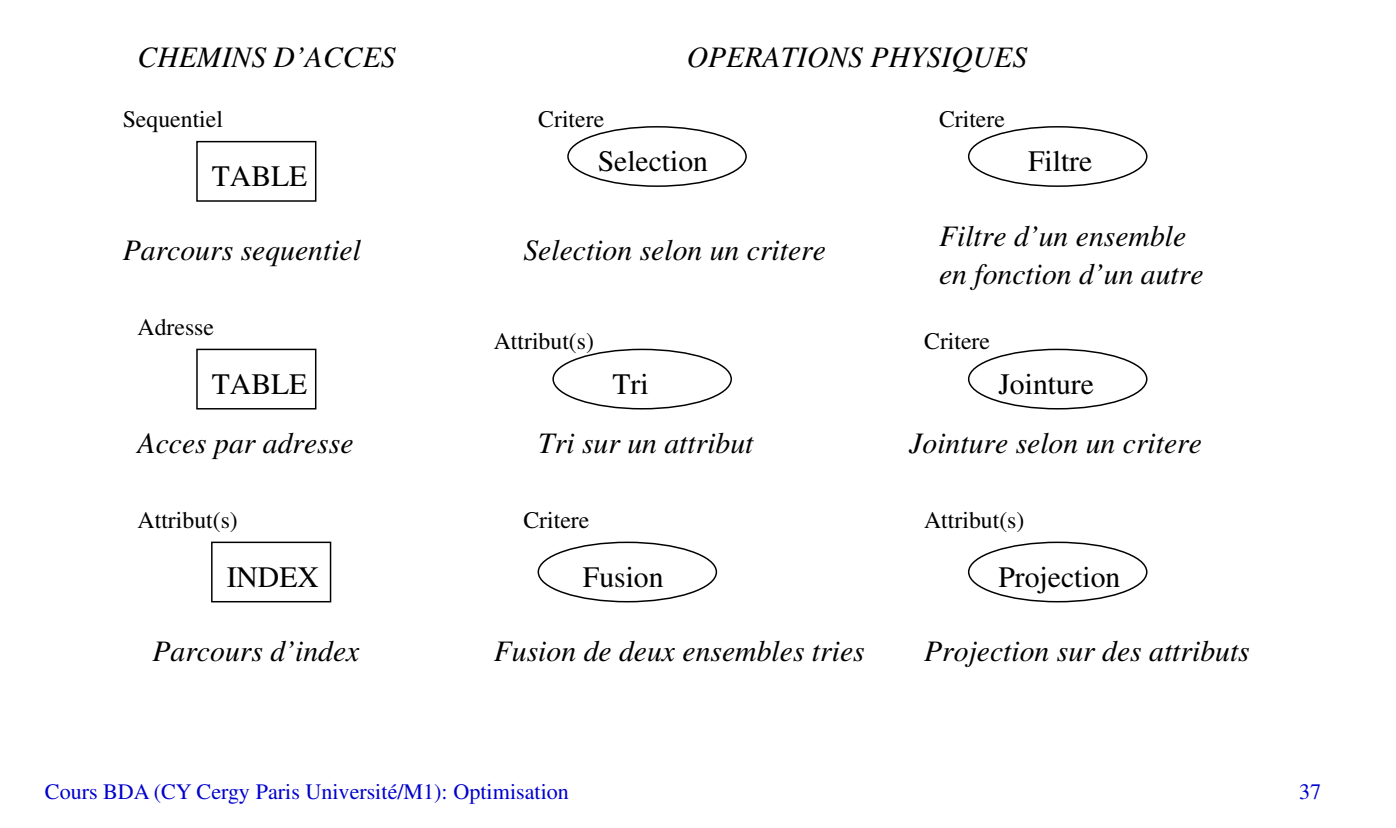

**Exemples: passage algèbre logique - physique**

• **Jointure**  $(R \triangleright \triangleleft_{R.A=S.B} S)$ : en fonction de l'algorithme

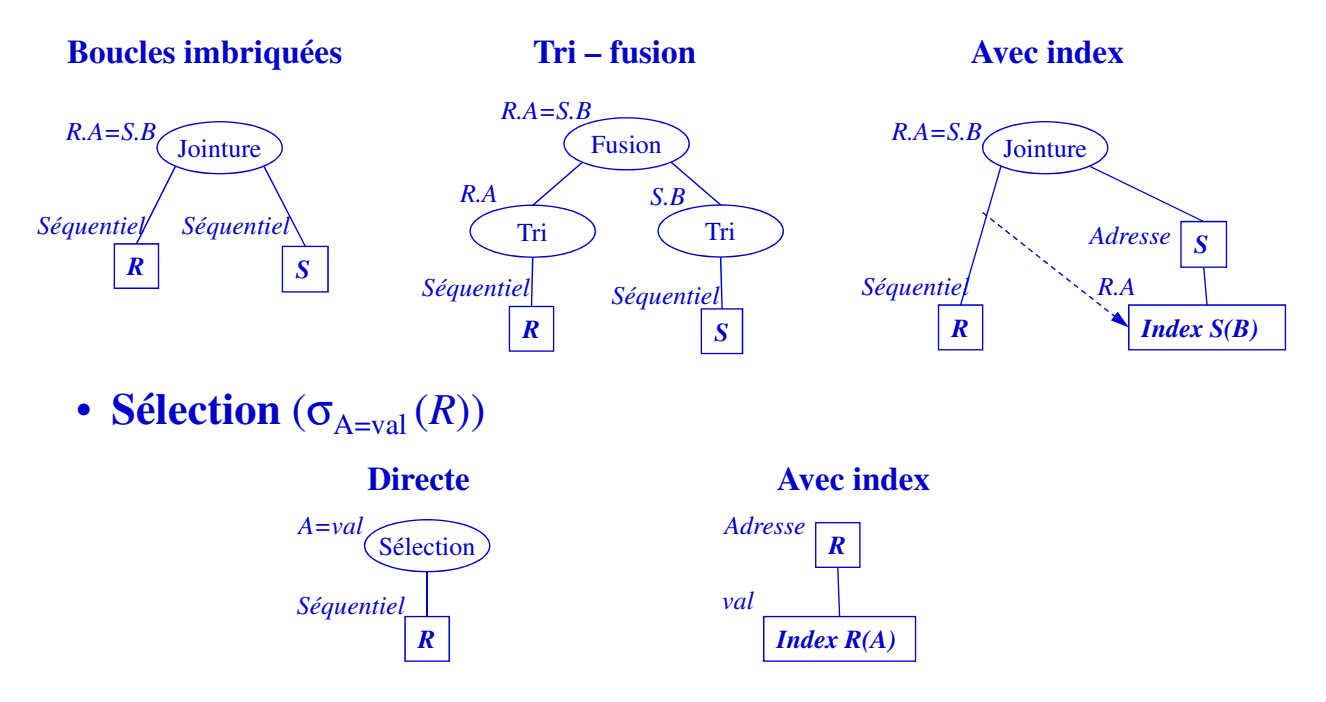

### **Exemple de plan physique**

• Requête: quels films passent au Multiplex à 20 heures? SELECT Séance.film FROM Cinéma, Salle, Séance WHERE Cinéma.nom = 'Multiplex' AND Séance.heure-début = 20 AND Cinéma.ID-cinéma = Salle.ID-cinéma AND Salle.ID-salle = Séance.ID-salle • Plan logique possible

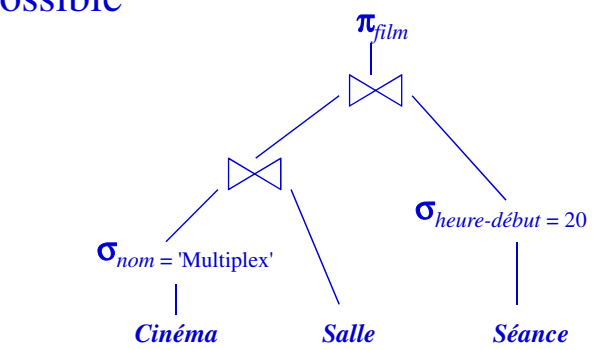

Cours BDA (CY Cergy Paris Université/M1): Optimisation 39

### **Plan physique sans index, ni hachage**

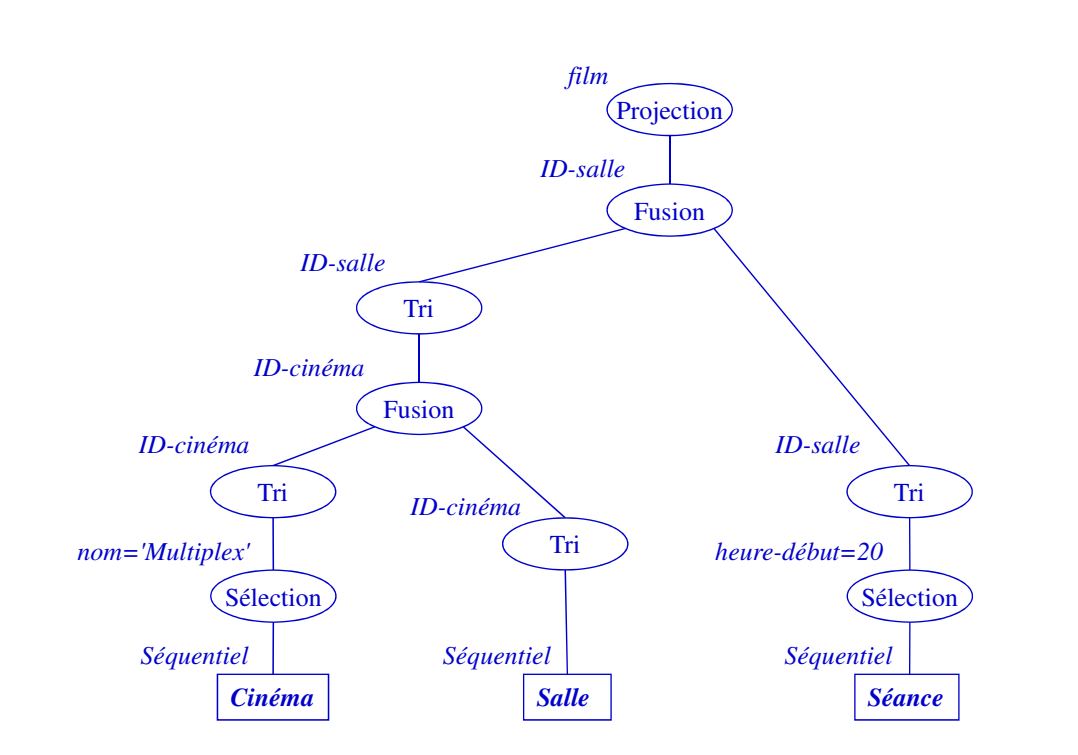

### **Plan physique avec index sur les attributs de jointure**

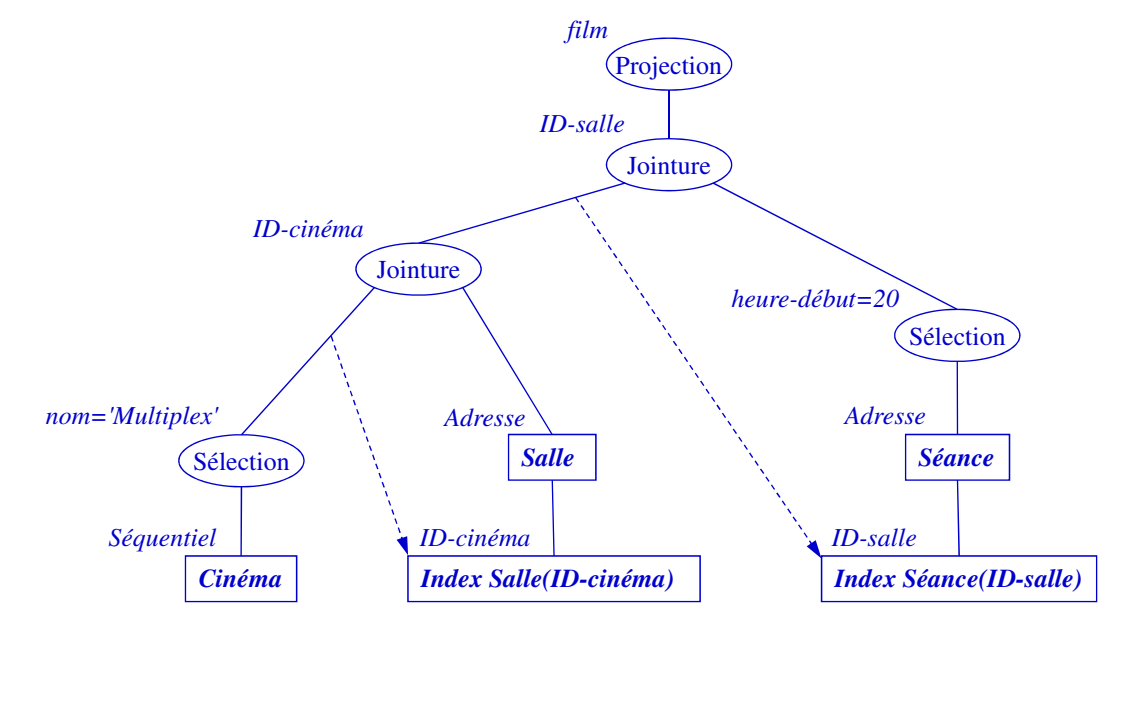

Cours BDA (CY Cergy Paris Université/M1): Optimisation 41

# **Évaluation de requêtes**

- Optimisation  $\rightarrow$  plan d'exécution physique
- Évaluation: exécution de ce plan
	- Accès aux données
	- Exécution des algorithmes des opérateurs du plan
	- Gestion des flots de données entre opérations
- Objectif: minimiser le nombre de lectures/écritures de pages
- Approche la plus utilisée: évaluation itérative en pipeline
	- Résultats produits au fur et à mesure (opérateurs = itérateurs)
	- Efficace: stockage données intermédiaires réduit au minimum
	- Obtention rapide des premiers résultats  $\rightarrow$  applications interactives

### **Techniques d'accès aux données**

- Parcours séquentiel: systématiquement optimisé dans les SGBD
- Principales techniques
	- Regroupement des pages sur des espaces contigus
		- "Extensions" dans Oracle
	- Lecture en avance: à la lecture d'une page on lit également les *n* suivantes
		- Typiquement *n*=7 ou *n*=15
- Conséquence
	- On lit les pages par blocs contigus, ce qui est plus rapide que la lecture successive des pages

Cours BDA (CY Cergy Paris Université/M1): Optimisation 43

### **Utilisation d'un tampon**

- Tampon ("buffer", cache): zone de mémoire qui permet de stocker des pages
- Problème complexe: essayer de garder dans le tampon les pages susceptibles d'être réutilisées "prochainement"
- Principe: utilisation d'un *gestionnaire du tampon*
	- Un programme exécutant une requête ne demande pas directement la lecture/écriture d'un page, mais s'adresse au gestionnaire du tampon
	- Le gestionnaire vérifie que la page se trouve dans le tampon (sinon il la lit du disque) avant de réaliser l'opération
- Types de pages
	- *Statiques*: c'est le programme qui demande au gestionnaire de la libérer
	- *Volatiles*: la page est à la disposition du gestionnaire
- La plupart des SGBD utilisent des variantes de l'arbre B
- Utilisation pour les opérations pour lesquelles l'index est conçu
	- Recherche par clé
	- Recherche par intervalle de clés
- Optimisation d'autres opérations en utilisant l'index
	- Éviter l'accès aux articles si le(s) champ(s) recherchés sont dans l'index
	- Compter les articles qui respectent une condition liée à la clé de l'index
		- Si la table SEANCE est indexée sur l'heure de début, on peut répondre à la question « Nombre de séances après 21h » sans consulter la table
	- Test d'existence sur une condition liée à la clé de l'index
		- Idem pour la requête « Y a-t-il des séances après 22h? »

Cours BDA (CY Cergy Paris Université/M1): Optimisation 45

**Parcours d'index avec tampon**

- Exemple: soit la requête suivante, en supposant un index sur *année* SELECT titre FROM Film WHERE année IN (1956, 1934, 1992, 1997)
- Évaluation simple: pour chaque valeur du IN on trouve dans l'index les adresses d'articles et on lit pour chaque adresse l'article pour récupérer le titre
- Évaluation optimisée:
	- On cherche dans l'index les adresses pour *toutes* les valeurs du IN
	- On groupe ces adresses par numéro de page
	- On lit chaque page et on extrait les articles et leur champ titre
	- Avantage: on lit chaque page d'articles *une seule fois*
	- $\rightarrow$  Inconvénient: on doit attendre la récupération de toutes les adresses de l'index avant de calculer des résultats
- Variante intermédiaire: tampon pour accumuler les adresses
	- Regroupement par page quand le tampon est plein
- Types d'opérateurs
	- Pipeline: qui peuvent calculer des résultats un par un, en demandant une par une les valeurs d'entrée
	- Non-pipeline: qui ont besoin de toutes les données d'entrée pour pouvoir produire des résultats
- Avantage des opérateurs pipeline
	- Peuvent produire rapidement des résultats, adaptés à des applications interactives
	- Pas besoin de stocker des données intermédiaires, car chaque résultat d'un opérateur peut être consommé tout de suite par un autre opérateur  $\rightarrow$  gain de performances
- Les opérateurs de l'algèbre physique présentée:
	- Tous sont pipeline sauf le tri

Cours BDA (CY Cergy Paris Université/M1): Optimisation 47

## **Implémentation des opérateurs**

- Implémentation sous forme d'*itérateurs*
	- Itérateur: objet qui à chaque appel produit le résultat suivant
	- Objectif: produire des résultats au fur et à mesure
		- Un plan composé d'itérateurs est lui-même un itérateur
	- Compatibles à la fois avec les opérateurs pipeline et non-pipeline
	- Principales opérations sur un itérateur: *initialisation*( ), *suivant*( )
- Exemple
	- Projection globale
		- **pour chaque** article *a* en entrée **répéter** *résultat*  $\leftarrow$  *résultat* ∪ *projection*(*a*) **retourner** *résultat*
	- Itérateur projection (opération *suivant()*)
		- *a* = entrée.*suivant*() **retourner** *projection*(*a*)

## **Exemple d'itérateurs**

```
• Sélection.suivant()
         répéter
            a \leftarrow entrée.suivant()
            \bf{s}i a = nil alors retourner nil
            si condition(a) alors retourner a
         fin répéter
    • Jointure.suivant() 
         – Contexte: g, d = dernière entrée à gauche/droite; init() initialise g
         si g = nil alors retourner nil
         répéter
            d \leftarrow entrée2.suivant()
            \textbf{si } d = nil \textbf{ alors } g \leftarrow \text{entrée1}.suivant()
               si g = nil alors retourner nil
               d \leftarrow entrée2.init()
            fin si
            si condition(g,d) alors retourner g \triangleright \triangleleft dfin répéter
Cours BDA (CY Cergy Paris Université/M1): Optimisation 49
```
### **Exécution d'un plan**

- On demande le résultat suivant à l'opérateur racine
	- Celui-ci demande le résultat suivant à ses entrées, etc.
- Propagation des commandes racine  $\rightarrow$  feuilles
- Propagation des données feuilles  $\rightarrow$  racine

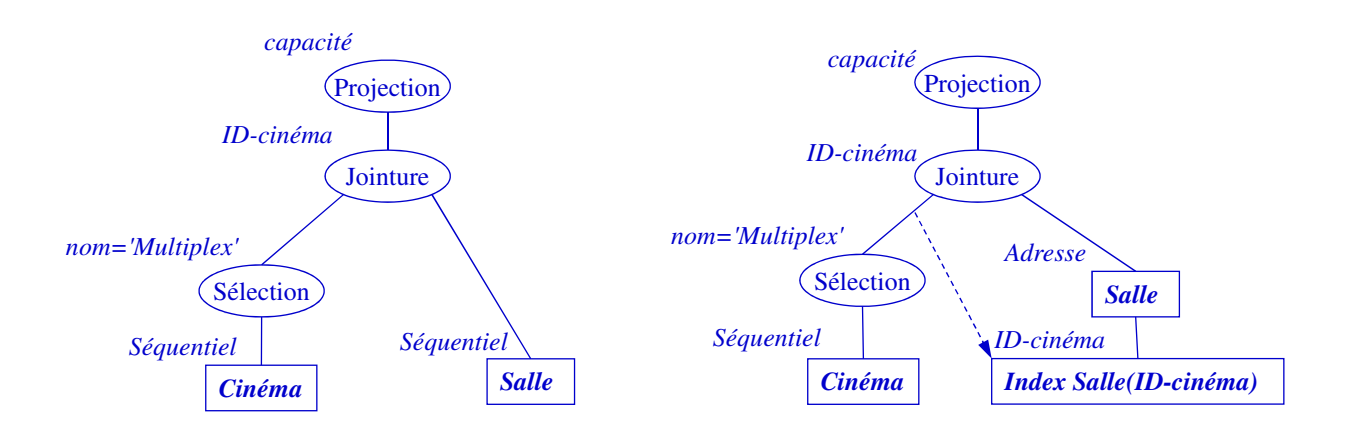

## **Optimisation dans Oracle**

- Approche classique
	- Génération de plusieurs plans d'exécution physiques
	- Estimation du coût de chaque plan
	- Choix du meilleur plan et exécution
- Algèbre physique
	- Chemins d'accès aux données: séquentiel, index, hash, cluster
	- Opérateurs de traitement: boucles imbriquées, filtre, tri, fusion, …
- Outils
	- EXPLAIN: visualisation des plans d'exécution
	- ANALYSE: production de statistiques
	- TKPROF: mesure du temps d'exécution

Cours BDA (CY Cergy Paris Université/M1): Optimisation 51

### **Chemins d'accès aux données dans Oracle**

- Parcours séquentiel
	- TABLE ACCESS FULL
- Accès direct par adresse
	- TABLE ACCESS BY (INDEX|USER|…) ROWID
- Accès par index
	- INDEX (UNIQUE|RANGE|…) SCAN
- Accès par hachage
	- TABLE ACCESS HASH
- Accès par cluster
	- TABLE ACCESS CLUSTER

### **Opérateurs physiques**

- Pour la jointure
	- Boucles imbriquées: NESTED LOOPS
	- Tri-fusion: SORT JOIN, MERGE JOIN
	- Hachage: HASH JOIN

• Autres opérations

- Union d'ensembles d'articles: CONCATENATION, UNION
- Intersection d'ensembles d'articles: INTERSECTION
- Différence d'ensembles d'articles: MINUS
- Filtrage d'articles d'une table basé sur une autre table: FILTER
- Intersection d'ensembles de ROWID: AND-EQUAL

 $-$  …

Cours BDA (CY Cergy Paris Université/M1): Optimisation 53

### **Plan d'exécution EXPLAIN**

- Commande
	- EXPLAIN PLAN FOR SELECT… FROM… WHERE…
- Description textuelle du plan structurée sous forme de table (PLAN\_TABLE)
	- Chemins d'accès
	- Opérateurs physiques
	- Ordre des opérateurs: structure d'arbre

### **Exemple**

### • Schéma relationnel

CINEMA (ID-cinéma\* , Nom, Adresse) SALLE (ID-salle, Nom, Capacité<sup>+</sup>, ID-cinéma<sup>+</sup>) FILM (ID-film, Titre, Année, ID-réalisateur<sup>+</sup>) SEANCE (ID-séance\* , Heure-début, Heure-fin, ID-salle<sup>+</sup> , ID-film) ARTISTE (ID-artiste\* , Nom, Date-naissance)

\* : index unique sur l'attribut

+ : index non-unique sur l'attribut

Cours BDA (CY Cergy Paris Université/M1): Optimisation 55

### **Exemple (suite)**

• Requête: les films qui commencent à 20h au Multiplex SELECT ID-film FROM CINEMA, SALLE, SEANCE WHERE CINEMA.ID-cinéma = SALLE.ID-cinéma AND SALLE.ID-salle = SEANCE.ID-salle AND CINEMA.nom = 'Multiplex' AND SEANCE.Heure-début = 20

- Plan d'exécution produit par EXPLAIN
	- 0 SELECT STATEMENT
		- 1 NESTED LOOPS
			- 2 NESTED LOOPS
				- 3 TABLE ACCESS FULL CINEMA
				- 4 TABLE ACCESS BY INDEX ROWID SALLE
				- 5 INDEX RANGE SCAN SALLE-IDCINEMA
			- 6 TABLE ACCESS BY INDEX ROWID SEANCE 5 INDEX RANGE SCAN SEANCE-IDSALLE
- Remarque: certaines opérations ne sont pas représentées
	- *Ex*. Les sélections sont considérées automatiquement appliquées sur l'accès aux articles de la table
- Représentation sous forme d'arbre du plan EXPLAIN

![](_page_28_Figure_4.jpeg)

### **Exemples de plans d'exécution**

![](_page_28_Figure_6.jpeg)

### **Sélection multiple**

Cours BDA (CY Cergy Paris Université/M1): Optimisation 59 • Sélection conjonctive avec un index SELECT Capacité FROM SALLE WHERE ID-cinéma = 25 AND Nom = 'Salle 1' ‐ Plan d'exécution ‐ 0 SELECT STATEMENT 1 TABLE ACCESS BY INDEX ROWID SALLE 2 INDEX RANGE SCAN SALLE-IDCINEMA • Sélection conjonctive avec deux index SELECT Nom FROM SALLE WHERE ID-cinéma = 25 AND Capacité > 150 ‐ Plan d'exécution 0 SELECT STATEMENT 1 TABLE ACCESS BY INDEX ROWID SALLE 2 AND-EQUAL 3 INDEX RANGE SCAN SALLE-IDCINEMA 4 INDEX RANGE SCAN SALLE-CAPACITE *Salle Adresse Index Salle(ID-cinema) 25* **Sélection** *nom='Salle 1' Capacité* (Projection) *Adresse Salle 25 Index Salle(ID-cinema)* Intersection Projection *Nom Index Salle(Capacité) >150*

**Sélection disjonctive**

![](_page_29_Figure_3.jpeg)

### **Jointure avec index**

• Requête

SELECT CINEMA.Nom, Capacité FROM CINEMA, SALLE WHERE CINEMA.ID-cinéma = SALLE.ID-cinéma

- Plan d'exécution
	- 0 SELECT STATEMENT
		- 1 NESTED LOOPS
			- 2 TABLE ACCESS FULL SALLE
			- 3 TABLE ACCESS BY INDEX ROWID CINEMA
			- 4 INDEX UNIQUE SCAN CINEMA-IDCINEMA

![](_page_30_Figure_9.jpeg)

### **Jointure sans index**

![](_page_30_Picture_212.jpeg)

### **Jointure et sélection avec index**

![](_page_31_Figure_1.jpeg)